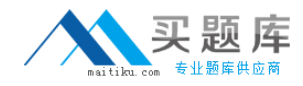

**Android OA0-002**

# **Android Application Engineer Certifications Basic Version: 4.1**

[http://www.maitiku.com QQ:860424807](http://www.maitiku.com)

## **Topic 1, Volume A**

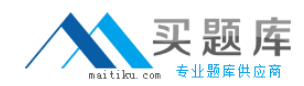

## **QUESTION NO: 1**

Which is the incorrect explanation of an Activity?

**A.** If another Activity is instantiated when the Activity is executed, onPause() will be executed.

- **B.** When the Activity is displayed in the foreground, onResume() will be executed.
- **C.** When the Activity is displayed again, onRestart() will be executed instead of onStart().

**D.** When the Activity returns from an onPause(), it sometimes can execute from onCreate().

**Answer: C Explanation:** 

#### **QUESTION NO: 2**

Which of these is the incorrect explanation of the androiddebuggable attribute of the AndroidManifest.xm <application> tag?

**A.** If not set, it will be handled as "false".

- **B.** It is necessary to set this to "true" in order to use Eclipse's breakpoint function.
- **C.** The android:debuggable setup value can be read by an application.
- **D.** When releasing the application, deleting android:debuggable is recommended.

**Answer: B Explanation:** 

#### **QUESTION NO: 3**

Which of these is the correct interface definition used to bind a Service?

**A.** AIDL **B.** IDL **C.** KML **D.** XML

**Answer: A Explanation:** 

Which configuration file holds the permission to use GPS?

**A.** Layout file

**B.** Manifest file

**C.** Source file

**D.** Property file

**Answer: B Explanation:** 

## **QUESTION NO: 5**

Which of these is the correct explanation of BroadcastReceiver?

**A.** The process which BroadcastReceiver makes active will be protected so that it cannot be forcequit.

**B.** BroadcastReceiver will only be assumed active when executing getReceive().

**C.** BroadcastReceiver notifies the source of optional processing results based on the broadcast contact(s).

**D.** BroadcastReceiver displays a user interface.

**Answer: A Explanation:** 

#### **QUESTION NO: 6**

Which of these is the incorrect explanation of the MenuItem interface?

- **A.** The MenuItem instance will be returned by the Menu class add(...) method.
- **B.** MenuItem can decide the Intent issued when clicking menu components.
- **C.** MenuItem can display either an icon or text.
- **D.** MenuItem can set a checkbox.

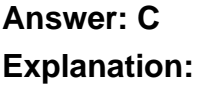

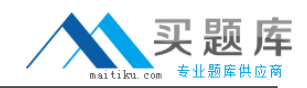

Which is the correct file name of the NinePatch image created from a PNG using draw9patch? (Assume the file name of the original graphic was sample.png.)

**A.** sample-9.png

- **B.** sample\_9.png
- **C.** sample.png
- **D.** sample.9.png

**Answer: D Explanation:** 

#### **QUESTION NO: 8**

Which of these is not defined as a screen display state?

**A.** Visible

- **B.** Foreground
- **C.** Background
- **D.** Non-visible

**Answer: D Explanation:** 

#### **QUESTION NO: 9**

Which of these is the incorrect folder as a folder that is created automatically after completion of the Android Development Tools Plugin New Project Wizard?

**A.** dat **B.** gen

**C.** res

**D.** src

**Answer: A Explanation:** 

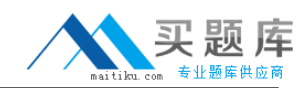

Which of these is the correct explanation of an XML layout file?

**A.** In order to display a Ul defined in the XML layout file "main.xml", call the setContentView method of the Activity with the parameter string Bmain.xml".

**B.** There is no distinction between implementation of the layout definition by code, or by XML layout file.

**C.** In an Eclipse project using the ADT plugin, the XML layout file is found in the /res/layout directory.

**D.** Layout information written in the XML layout file will be converted into code by the Android platform when the screen is displayed.

**Answer: C Explanation:** 

#### **QUESTION NO: 11**

The DalvikVM core libraries are a subset of which of these?

**A.** Java ME **B.** Java SE **C.** Java EE

**D.** Doja

**Answer: B Explanation:** 

#### **QUESTION NO: 12**

When creating the following Android project, which is the correct combination of (1)~(3)to add to the AndroidManifest.xml?

## Android OA0-002 Exam

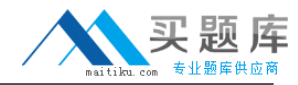

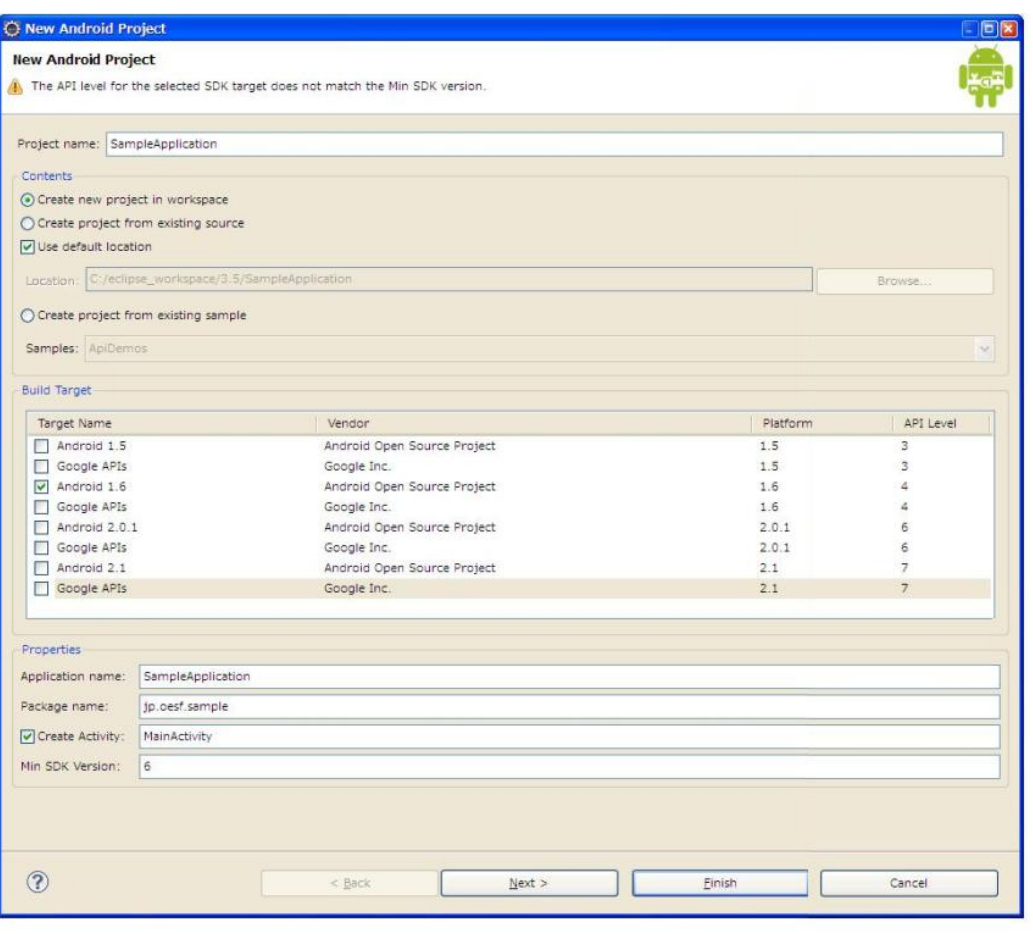

#### AndroidManifest.xml

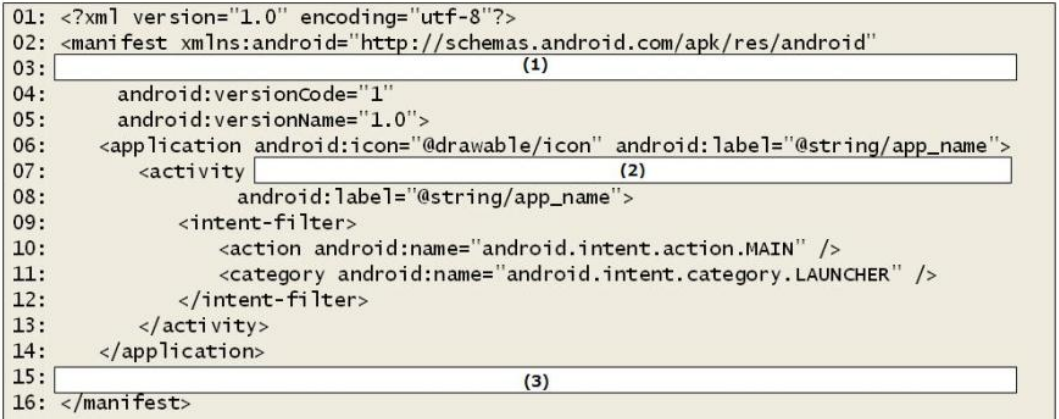

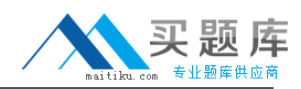

- a. (1)package="jp.oesf.sample" (2)android:name="jp.oesf.sample.MainActivity" (3)<uses-sdk android:minSdkVersion="6"/>
- b. (1)package="jp.oesf.sample" (2)android:name="MainActivity" (3)<uses-sdk android:minSdkVersion="4"/>
- c. (1)package="jp.oesf.sample" (2)android:name=".MainActivity" (3)<uses-sdk android:minSdkVersion="6"/>
- d. (1)package="jp.oesf.sample" (2)android:name="MainActivity" (3)<uses-sdk android:minSdkVersion="6"/>
- **A.** Option a
- **B.** Option b
- **C.** Option c
- **D.** Option d

**Answer: C Explanation:** 

# **QUESTION NO: 13**

Which language is not supported in the Android Scripting Environment (ASE)?

**A.** Perl **B.** JScript **C.** Lua **D.** BeanShell

**Answer: B Explanation:** 

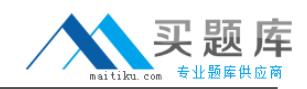

Which of these is the correct description of file access?

- **A.** Generally, files are handled as dedicated resources per each application.
- **B.** Files created by an application can be directly accessed by any application.
- **C.** The content of file created by application cannot be accessed by other application.
- **D.** In order to access a file, the open FileStream method is provided in the Context class

#### **Answer: A Explanation:**

## **QUESTION NO: 15**

The following code is a part of an Activity class to create a dialog. Which is the Activity class method used to display this dialog?

```
01: @Override
02: protected Dialog onCreateDialog(int id) {
03:return new AlertDialog.Builder(this).setMessage("message") .create();
04: }
```
- **A.** void createDialog(); **B.** void createDialogfint id); **C.** void show();
- **D.** void showDialog(int id);

**Answer: C Explanation:** 

#### **QUESTION NO: 16**

Which of these is the correct method to persist SharedPreferences?

**A.** XML file **B.** SQLite **C.** json file **D.** Java object

#### **Answer: A**

## **Explanation:**

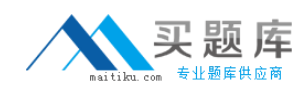

## **QUESTION NO: 17**

Which of these is the incorrect explanation of the Java Native Interface(JNI)?

**A.** JNI does not provide garbage collection on the native side, outside the memory resources of the Java Virtual Machine.

**B.** Even if native code is used with JNI, it does not necessarily mean an improvement in the application processing speed.

**C.** A Java exception can be generated from a native method, but it cannot be caught on the Java side.

**D.** Header files generated on the Java side are included and implemented in the native (C/C++) side source code.

## **Answer: D Explanation:**

## **QUESTION NO: 18**

Which of these is called after the end of each test method of ActivitylnstrumentationTestCase2, a class which provides the unit Activity function tests?

**A.** runTest **B.** tearDown **C.** setUp **D.** setActivityIntent

**Answer: B Explanation:** 

#### **QUESTION NO: 19**

Which is the correct explanation of ListView?

**A.** It is necessary to use ListView as a set with ListActivity.

**B.** There is a function in ListView which displays a message when there is no information to be displayed.

<sup>9</sup>[http://www.maitiku.com QQ:860424807](http://www.maitiku.com)

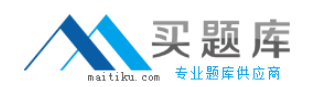

**C.** When displaying an array using an Adapter class in ListView, it is necessary to convert it into a Collection class.

**D.** ListView has a function to display a list of uniquely defined Views other than TextView.

# **Answer: D Explanation:**

#### **QUESTION NO: 20**

Which of these Activity class methods must be overridden when creating a Menu that is displayed when the device's Menu button is pressed?

**A.** onCreateContextMenu **B.** onMenuOpened **C.** onCreateOptionsMenu **D.** openOptionsMenu

**Answer: C Explanation:** 

## **QUESTION NO: 21**

Which approval is necessary to execute Bluetooth actions such as connection requests, connection receipt, and data forwarding?

**A.** BLUETOOTH **B.** BLUETOOTH\_ADMIN **C.** ACCESS\_WIFI\_STATE **D.** ACCOUNT MANAGER

**Answer: A Explanation:** 

## **QUESTION NO: 22**

Which class is used when a sensor is accessed?

#### A. SensorFventListener